# **CSE 333 Section 7**

#### Smart Pointers, C++, and Inheritance

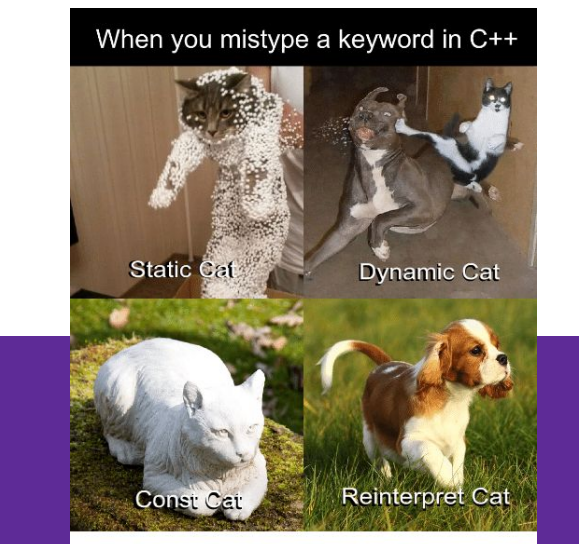

Ever have a moment like this when programming?

W UNIVERSITY of WASHINGTON

# **Logistics**

- **● Exercise 9**
	- Due **Monday** (2/20) @ 11:00 am
- **● HW3**
	- Partner form due tonight!
	- Due next **Thursday** (2/23) @ 11:59 pm

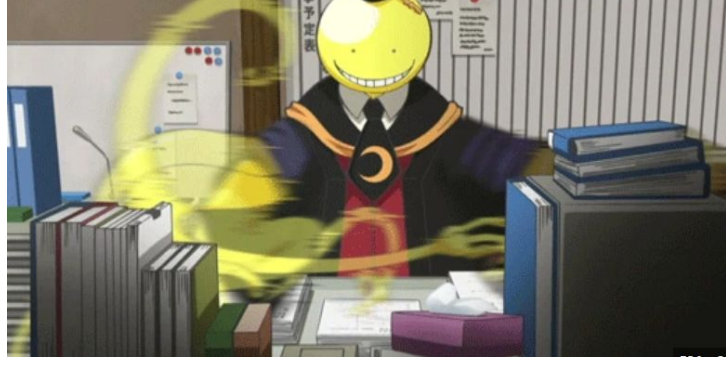

■ Relatively long HW, so please get started if you haven't already

# **Smart Pointers!**

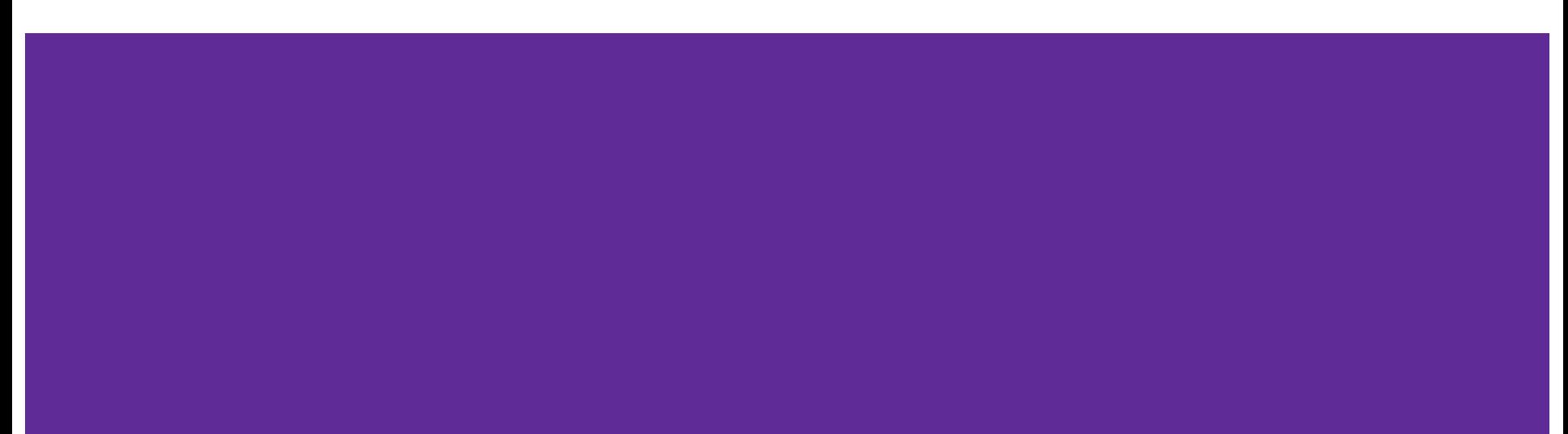

## **Review: Smart Pointers**

- **● std::unique\_ptr** ([Documentation](https://www.cplusplus.com/reference/memory/unique_ptr/)) Uniquely manages a raw pointer
	- Used when you want to declare unique ownership of a pointer
	- Disabled cctor and op=
- **● std::shared\_ptr** ([Documentation](https://www.cplusplus.com/reference/memory/shared_ptr/)) Uses reference counting to determine when to delete a managed raw pointer
	- **○ std::weak\_ptr** ([Documentation\)](https://www.cplusplus.com/reference/memory/weak_ptr/) Used in conjunction with shared\_ptr but does **not** contribute to reference count

# **Using Smart Pointers**

- Treat a smart pointer like a **normal (raw) pointer**, except now you **won't** have to use **delete** to deallocate memory!
	- $\circ$  You can use  $\star$ ,  $\sim$ , [] as you would with a raw pointer!
- **● Initialize** a smart pointer by passing in a pointer to **heap memory**:  $unique\_ptr\langle int[\ ]$ > u\_ptr(new int[3]);
	- For **shared\_ptr** and **weak\_ptr**, you can use cctor and op= to get a copy shared\_ptr<int[]> s\_ptr(another\_shared\_ptr);

# **Using Smart Pointers cont.**

- Want to transfer ownership from one unique\_ptr to another ? unique\_ptr<T>  $V = std:move(unique_ptr< T> U);$
- Want to get the reference count of a shared\_ptr? int count =  $s.use_count();$
- Want to convert your weak\_ptr to a shared\_ptr? std::shared ptr  $s = w.\text{lock}()$ ;

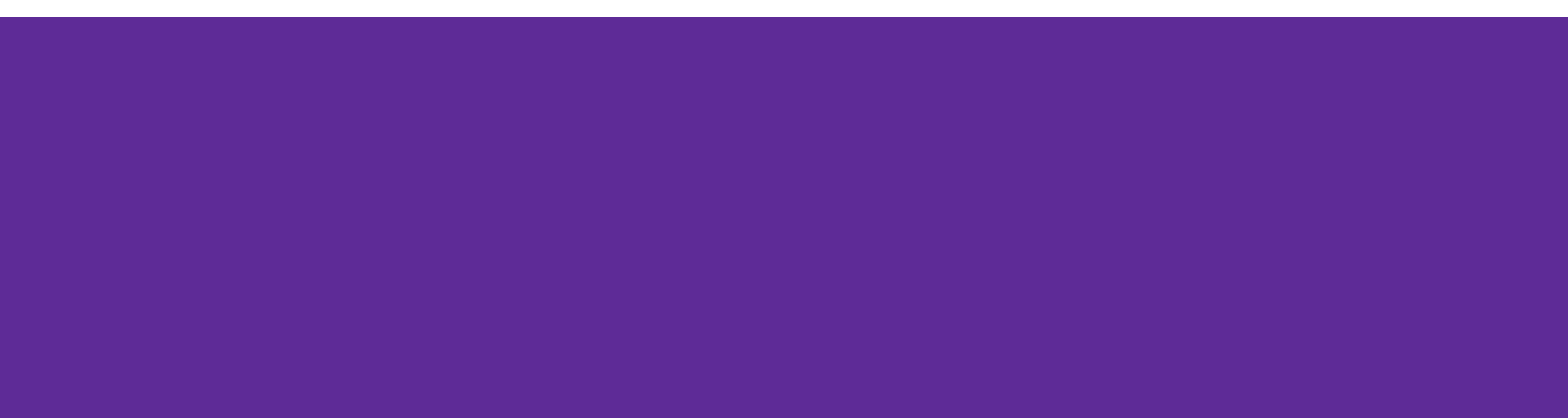

Change the following code to use smart pointers. Should each field be a unique, shared or weak pointer?

```
#include <memory>
using std::shared_ptr;
using std::unique_ptr;
using std::weak_ptr;
```

```
struct IntNode {
   IntNode(int* val, IntNode* node): value(val), next(node) {}
  ~IntNode() { delete value; }
   int* value;
   IntNode* next;
};
```
#include <memory> using std::shared\_ptr; using std::unique\_ptr; using std::weak\_ptr;

struct IntNode { IntNode(int\* val, IntNode\* node) : **value(unique ptr<int>(val)), next(shared ptr<IntNode>(node))** {}

~IntNode() { delete value; }

```
unique ptr<int> value;
  shared_ptr<IntNode> next;
};
```
#include <memory> using std::shared\_ptr; using std::unique\_ptr; using std::weak\_ptr;

struct IntNode { IntNode(int\* val, IntNode\* node) : **value(unique ptr<int>(val)), next(shared ptr<IntNode>(node))** {}

~IntNode() { **delete value;** }

```
unique ptr<int> value;
  shared_ptr<IntNode> next;
};
```
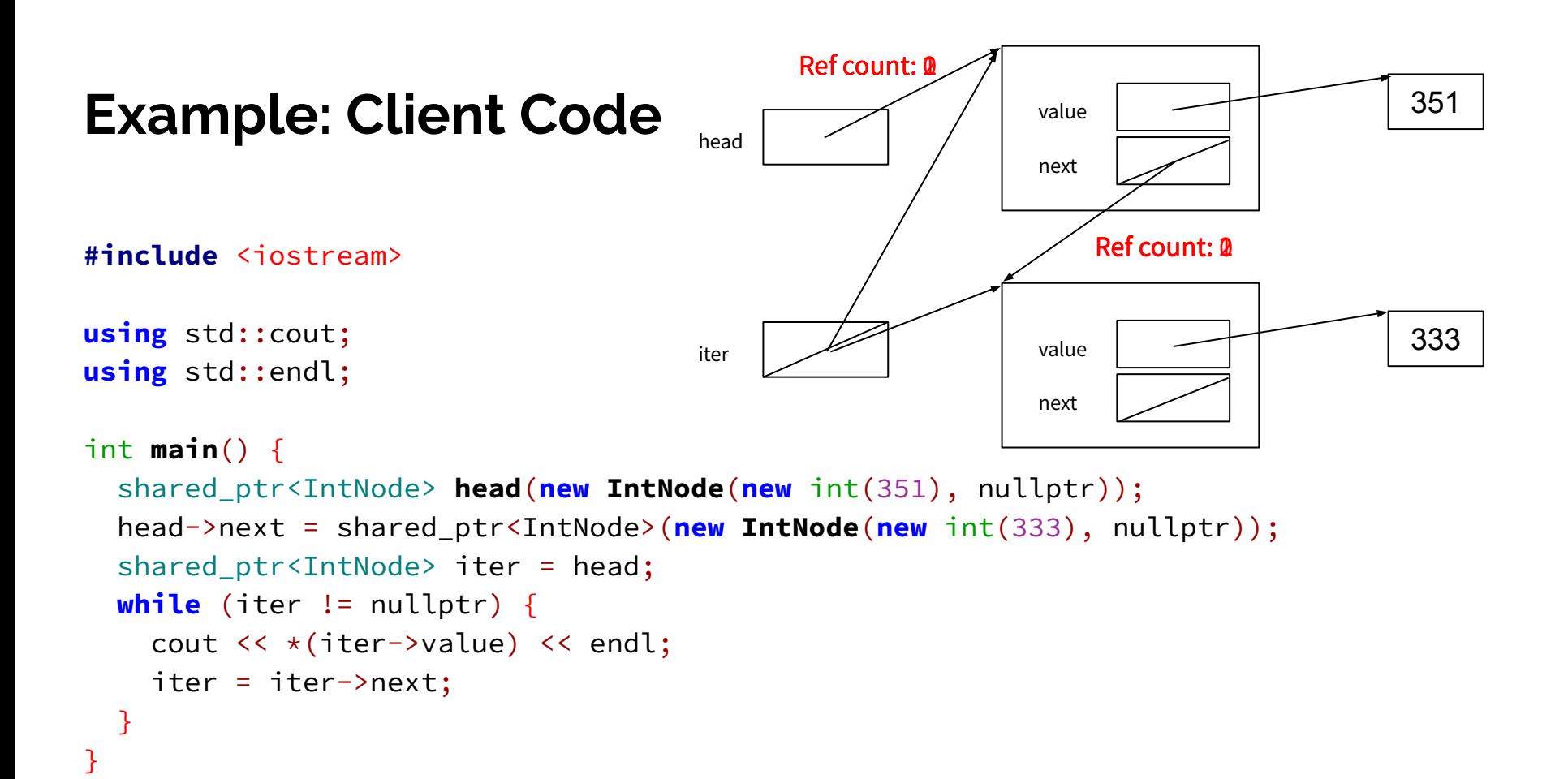

#### **Example: Client Code**

Nothing left on the heap!

**#include** <iostream>

```
using std::cout;
using std::endl;
using std::shared_ptr;
```

```
int main() {
   shared_ptr<IntNode> head(new IntNode(new int(351), nullptr));
   head->next = shared_ptr<IntNode>(new IntNode(new int(333), nullptr));
   shared_ptr<IntNode> iter = head;
  while (iter != nullptr) {
    cout \lt\lt \star (iter->value) \lt\lt endl;
     iter = iter->next;
 }
}
```
# **Casting**

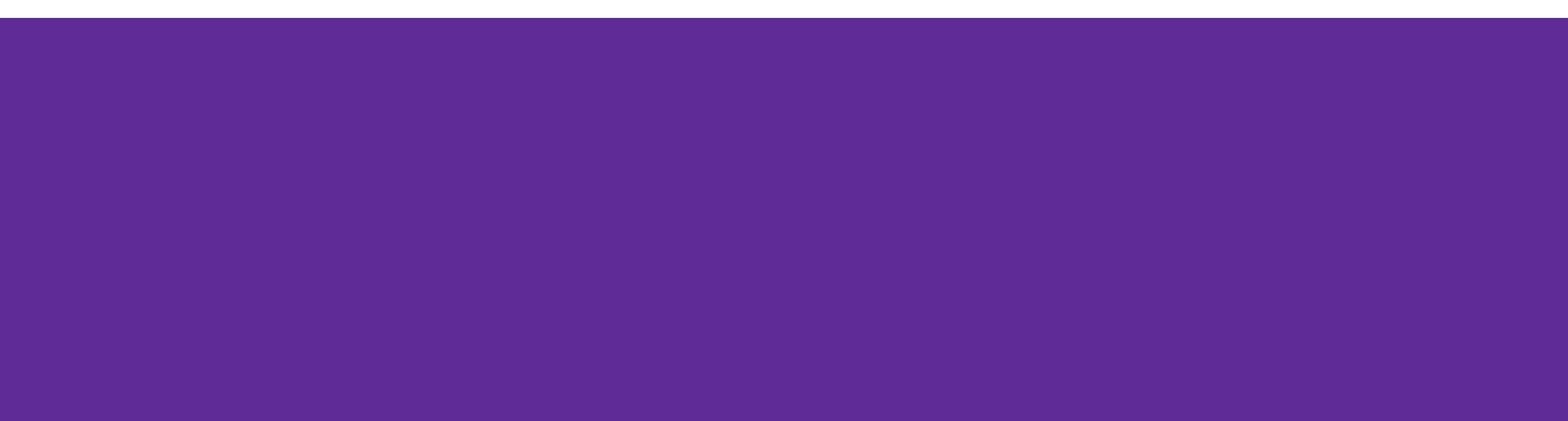

# **Different Flavors of Casting**

- static\_cast<type\_to>(expression); Casting between related types, checked at compile time.
- dynamic\_cast<type\_to>(expression); Casting pointers of similar types (only used with inheritance), checked at runtime.
- const\_cast<type\_to>(expression); Adding or removing **const**-ness of a type
- reinterpret\_cast<type\_to>(expression); Casting between incompatible types of the **same size** (doesn't do float conversion)

# **Tips with Casting**

- Style: Use C++ style casting in C++
	- Tradeoff: Extra programming overhead, but provides **clarity** to your programs
	- Be **as explicit as possible** with your casting! This means if you notice multiple operations in an implicit cast, you should explicitly write out each cast!
- Read documentation of casting on which casting to use
	- Documentation: <https://www.cplusplus.com/articles/iG3hAqkS/>
	- $\circ$  The purpose of C++ casting is to be less ambiguous with what casts you're using

# **Inheritance**

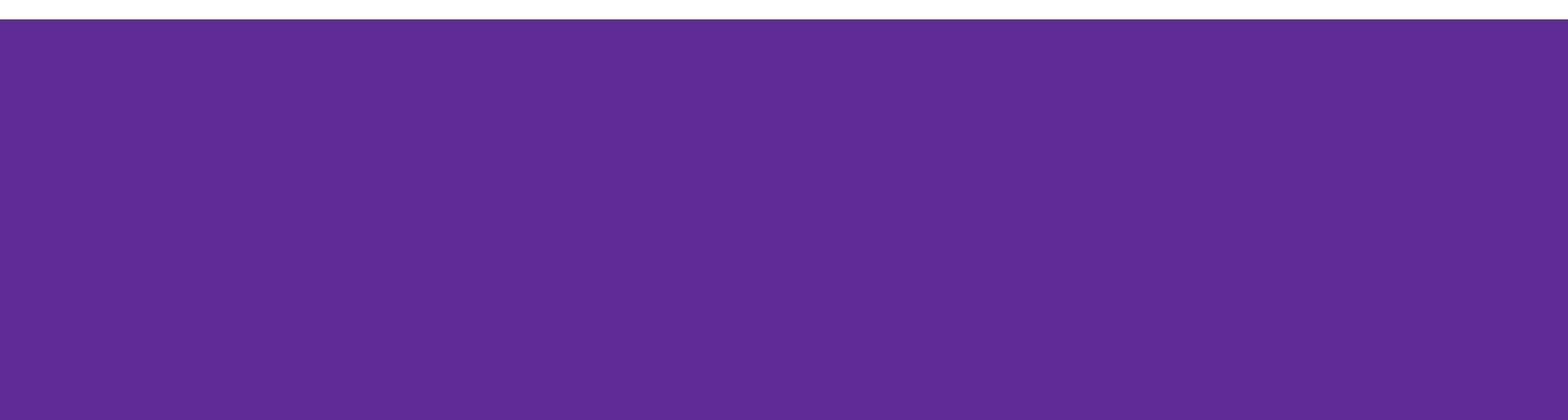

# **Inheritance**

- Motivation: Better modularize our code for similar classes!
- The public interface of a derived class inherits all **non-private** member variables and functions (**except** for ctor, cctor, dtor, op=) from its base class
	- *○ Java analogue*: A subclass inherits from a superclass
- Aside: We will be only using **public, single** inheritance in CSE 333

# **Polymorphism**

- **● Polymorphism** allows for you to access objects of related types
	- **○** Allows interface usage instead of class implementation
- **● Dynamic dispatch**: Implementation is determined *at* **runtime** via lookup
	- Allows you to call the **most-derived** version of a function
	- Generally want to use this when you have a derived class
- virtual replaces the class's default **static dispatch** with **dynamic dispatch**
	- Static dispatch determines implementation at compile time

# **Dynamic Dispatch: Style Considerations**

- Defining Dynamic Dispatch in your code base
	- Use virtual **only once** when first declared in the base class
		- Although in older code bases you may see it repeated on functions in subclasses
	- $\circ$  All derived classes of a base class should use override to get the compiler to check that a function overrides a virtual function from a base class
- Use virtual for destructors of a base class Guarantees all derived classes will use dynamic dispatch to ensure use of appropriate destructors

# **Dispatch Decision Tree**

```
PromisedT* ptr = new Actual();
ptr->Fcn(); // which version is called?
```
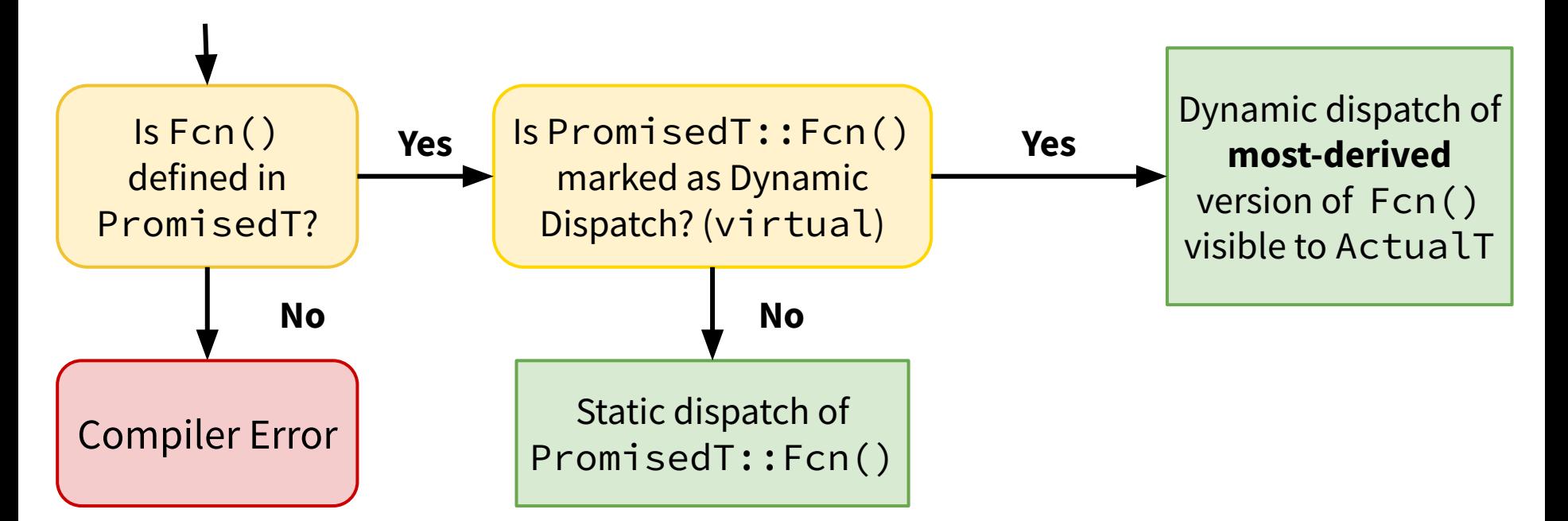

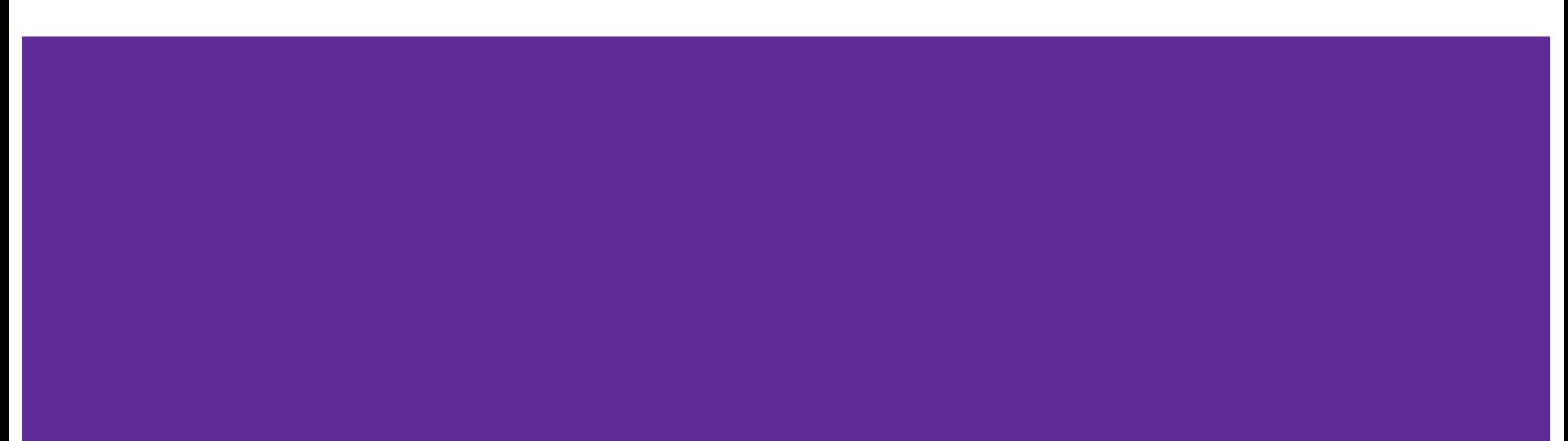

### **Exercise 2: static, dynamic, or error?**

```
class Base {
 void Foo(); // 
Static Dispatch
 void Bar(); // 
Static Dispatch
 virtual void Baz(); // 
Dynamic Dispatch
};
```

```
class Derived : public Base {
 virtual void Foo(); // 
Dynamic Dispatch (for more derived)
 void Bar() override; // 
Compiler Error!!
  void Baz(); // 
};
                       //Dynamic Dispatch
```
### **Exercise 2: static, dynamic, or error?**

```
class Base {
  void Foo(); // static dispatch
  void Bar(); // static dispatch
  virtual void Baz(); // dynamic dispatch
};
```

```
class Derived : public Base {
  virtual void Foo(); // now dynamic (for more derived)
  void Bar(); // static dispatch
  void Baz() override; // still dynamic (sticky!)
};
```
# **Abstract Classes**

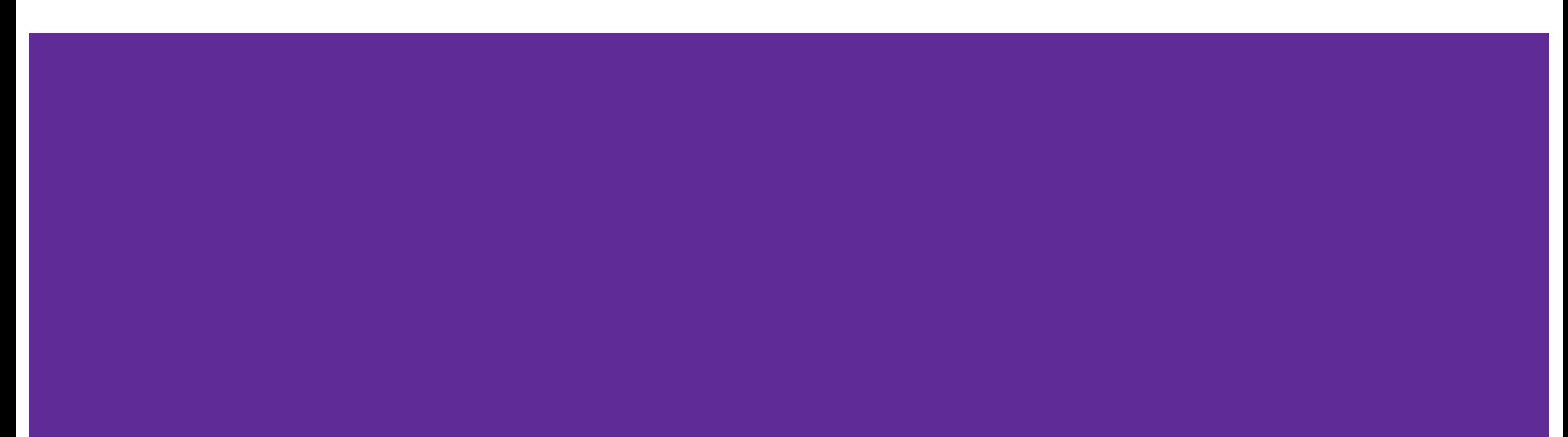

### **Abstract Classes**

- Pure virtual Functions Functions without any implementation
	- $\circ$  Declaration Example: virtual int foo() = 0;
	- Used for creating an interface of a function
- Abstract Classes are those with one or more pure virtual functions
	- $\circ$  Creates an interface for the client to use without knowing its details
	- **○ Requires** a derived class to implement its functionality (cannot itself be instantiated)
- Often used like an interface! Usage Example: AbstractClass\* a = new DerivedClass(params);

## **Example Abstract Class/Derived Class**

using std::string;

class Fruit { public:  $Fruit() = default;$ virtual  $~\sim$ Fruit() {}

 *// A fun fact* virtual string FunFact() =  $0$ ; using std::string;

class Banana : public Fruit { public:  $Banana() = default;$ virtual ~Banana() = default;

```
 string FunFact() override {
    return "It's a berry";
  }
};
```
};

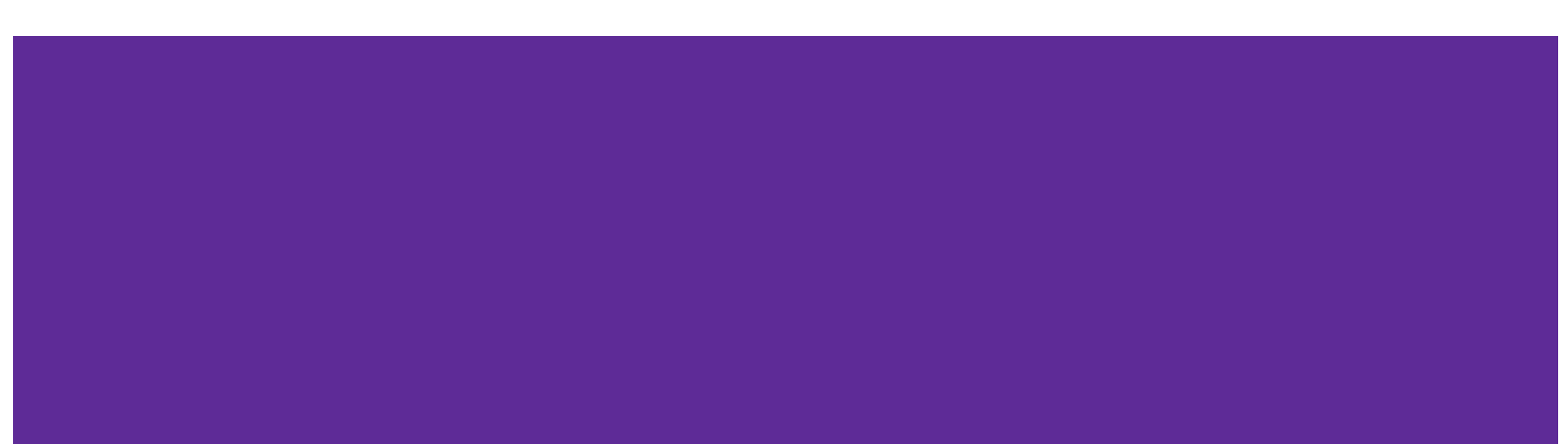

#### **Exercise 3A: Abstract Animals**

Create an Animal Abstract class. It should have a protected member legs variable and a public num\_legs pure virtual function. Try to use good style!

#### **Exercise 3A: Abstract Animals**

Create an Animal Abstract class. It should have a protected member legs variable and a public num\_legs pure virtual function. Try to use good style!

```
class Animal {
public:
  Animal() = default;
   virtual ~Animal() {}
 virtual int num legs() const = 0;
protected:
  int legs;
};
```
#### **Exercise 3B: Create an Animal Derived class**

Now that you have made an abstract Animal class, try to make a implementation with a derived class of Animal.

This is an open-ended question, so you are free to be imaginative with your implementation of the abstract Animal class!

#### **Exercise 3B: Create an Animal Derived class**

```
class Dog : public Animal {
 public:
 Dog(int legs, string breed) : Animal(), legs(legs), breed(breed) {}
  virtual ~Dog() {}
   int num_legs() const override {
     return legs;
   }
   virtual int get_breed() const {
     return breed;
   }
 protected:
   string breed;
};
```
# **Thanks for coming to section!**